# **1** 目的

C and  $\overline{C}$ 

**2** 製作対象 文字列とは  $\alpha$  1  $\alpha$  2  $\alpha$  1  $\alpha$  2  $\alpha$  2  $\alpha$  $\begin{array}{llll} {\rm char} & \qquad & {\rm c} & {\rm 1} & {\rm a} \end{array}$ 

- *•* char c;
- $c='a$ <sup>\*</sup>;

 $"$  My name is hoge."  $1$ 

 $1$  (char ) (char  $($ 

 $\mathbf 1$   $\mathbf 2$   $\mathbf 3$   $\mathbf 4$   $\mathbf 5$   $\mathbf 7$   $\mathbf 8$   $\mathbf 9$   $\mathbf 1$   $\mathbf 2$   $\mathbf 3$   $\mathbf 3$   $\mathbf 3$   $\mathbf 2$   $\mathbf 3$   $\mathbf 3$   $\mathbf 3$   $\mathbf 3$   $\mathbf 3$   $\mathbf 3$   $\mathbf 3$   $\mathbf 3$   $\mathbf 3$   $\mathbf 3$   $\mathbf 3$   $\mathbf 3$   $\mathbf 3$   $\mathbf$  $\mathcal{C}$  (see )  $\sum_{i=1}^{n}$  int  $\sum_{i=1}^{n}$   $\sum_{i=1}^{n}$   $\sum_{i=1}^{n}$   $\sum_{i=1}^{n}$   $\sum_{i=1}^{n}$   $\sum_{i=1}^{n}$   $\sum_{i=1}^{n}$   $\sum_{i=1}^{n}$   $\sum_{i=1}^{n}$   $\sum_{i=1}^{n}$   $\sum_{i=1}^{n}$   $\sum_{i=1}^{n}$   $\sum_{i=1}^{n}$   $\sum_{i=1}^{n}$   $\sum_{i=1}^{n}$   $\sum_{i=1}^{$  $3,4,10,15... \tag{3.4,10,15...}$ 数値が記憶されているか"である.一方文字列では,"何個の文字が記憶されているか"ではなく,"  $($   $)$   $"$  $\mathcal{N}$  ( )  $\mathcal{N}$   $\setminus$  0'(  $1$  )  $\cdots$  " " " "  $\cdots$ ,  $\cdots$ ,  $\frac{1}{1}$   $\qquad \qquad \qquad$ "word" (

)  $'w'$  'o' 'r' 'd' ' $\setminus 0'$  'a' "a" ) a' 'a' 'a' '*\*0' の文字である. 2.2  $15 \t 17$ 

 $15$  and  $17$  and  $17$  and  $17$  and  $15$  $20$ '\0' 21

• char string3[21]=...;

```
39 \t 41 \t "( : \rho数として処理を行っている)
```
#### $2.1$

"programming12" programming12

# **2.2** プログラム

```
1 /********************************
 2 \angle3 ********************************/
4
5 #include <stdio.h>
6
7 int main(){
8 int loop;
9
10 \t /* \t x \t \times/11
12 \t/ * \t* /13 char string1[100];
14 /* + */
15 char string2[100]="My name is Iron Boy.";
16 /* + ( ) */
17 char string3[]="My number is 2100000";
18
19 /* */
20 string1[0] = 'S';21 string1[1] = 't';22 string1[2] = 'a';23 string1[3] = 'r;
24 string1[4] = 't';25 string1[5] = '\0;
26
27 /* 1 */
28 for(loop=0 ; string1[loop]!='\0' ; loop++){
29 printf("string1[%d]=%c\n",loop,string1[loop]);
30 }
31 for(loop=0 ; string2[loop]!='\0' ; loop++){
```

```
32 printf("string2[%d]=%c\n",loop,string2[loop]);
33 }
34 for(loop=0 ; string3[loop]!='\0' ; loop++){
35 printf("string3[%d]=%c\n",loop,string3[loop]);
36 }
37
38 /* */
39 printf("string1=%s\n",string1);
40 printf("string2=%s\n",string2);
41 printf("string3=%s\n",string3);
42
43 return 0;
44 }
```
## **2.3**

string-sample.c

string-sample *>* gcc -o string-sample string-sample.c

#### **2.4**

#### $2.5$

•  $char^*$  string4 = "This is the fixed string.";

## $2.6$

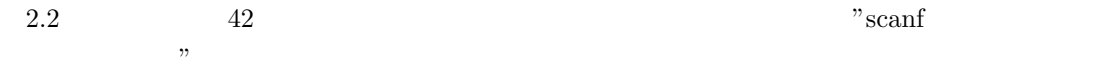